Stata Group Meeting

彭文威

灵活引用:[] &  $\sum_{n=1}^{\infty}$ 分组处理: bysort: 、egen

巧用宏与返回值

引用数据中的所有变量 引用某一变量的所有值 引用文件夹下所有数据 循环嵌套

while cap 让你的程序更灵活

检查

assert datacheck

数据清洗常用技巧 小花经济学术

彭文威

MPhil in Social Science Division of Social Science, HKUST

温州 2017 Chinese Stata Users Group Meeting 2017 年 8 月 19-20 日

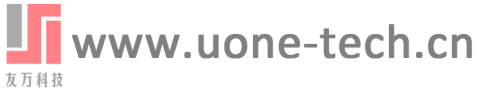

### $\mathbf{u}$ Stata Group

#### Meeting 彭文威

灵活引用:[] &  $n$ 

分组处理: bysort: 、egen 巧用宏与返回值 引用数据中的所有变量 引用某一变量的所有值 引用文件夹下所有数据 循环嵌套 while cap 让你的程序更灵活

检查 assert datacheck

### 1 灵活引用: [] & \_n

目录

2 分组处理: bysort: 、egen

3 巧用宏与返回值 引用数据中的所有变量 引用某一变量的所有值 引用文件夹下所有数据

#### 4 循环嵌套

while cap 让你的程序更灵活

#### 5 检查

assert datacheck

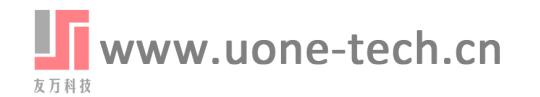

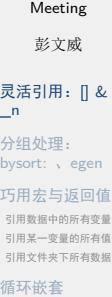

Stata Group

 $\mathbf{\tilde{w}}$ 

cap 让你的程序更灵活 检查 assert datacheck

while

#### 1 灵活引用: [] & \_n

2 分组处理: bysort: 、egen

- 3 巧用宏与返回值 引用数据中的所有变量 引用某一变量的所有值 引用文件夹下所有数据
- 4 循环嵌套 while cap 让你的程序更灵活

5 检查

assert datacheck

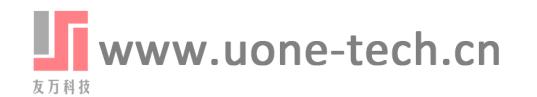

Stata Group Meeting 彭文威

灵活引用:[] & \_n 分组处理: bysort: 、egen 巧用宏与返回值 引用数据中的所有变量 引用某一变量的所有值 引用文件夹下所有数据 循环嵌套

while cap 让你的程序更灵活 检查 assert datacheck

通过引用,自动填充。 list FamilyID ID in 10 replace FamilyID = FamilyID[ $[n-1]$  if FamilyID[ $[n] ==$ .

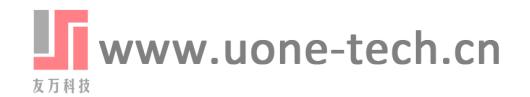

1 灵活引用: [] & \_n

3 巧用宏与返回值

2 分组处理: bysort: 、egen

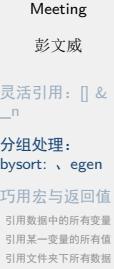

值

Stata Group

 $\mathbf{\tilde{w}}$ 

while cap 让你的程序更灵活 检查 assert datacheck

循环嵌套

引用数据中的所有变量 引用某一变量的所有值 引用文件夹下所有数据 4 循环嵌套 while cap 让你的程序更灵活 5 检查 assert datacheck

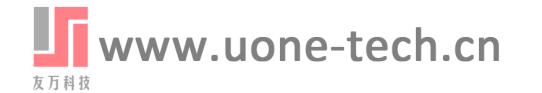

#### 分组处理:**bysort:** 、**egen**

Stata Group Meeting 彭文威 灵活引用: [] & \_n 分组处理:

Ŵ

bysort: 、egen

巧用宏与返回值 引用数据中的所有变量 引用某一变量的所有值 引用文件夹下所有数据 循环嵌套 while cap 让你的程序更灵活 检查 assert datacheck

生成一个每个家庭人数的变量: bysort Family: gen  $Num = N$ bysort Family sex : gen Num\_bysex = \_N 生成每个家庭的总收入: egen  $Num\_egen = count(ID), by(FamilyID)$ egen  $Num\_egen\_bysex = count(ID), by(FamilyID sex)$ 生成每个家庭的总收入: egen income\_total= sum(income),by(FamilyID) 生成每个家庭的个人收入最高的收入变量: egen income\_total= max(income),by(FamilyID)

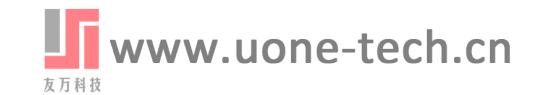

1 灵活引用: [] & \_n

3 巧用宏与返回值

2 分组处理: bysort: 、egen

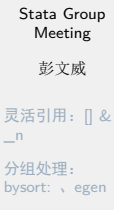

 $\mathbf{u}$ 

巧用宏与返回值 引用数据中的所有变量 引用某一变量的所有值 引用文件夹下所有数据

循环嵌套 检查

while cap 让你的程序更灵活 assert datacheck

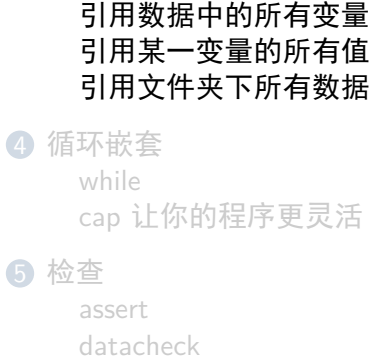

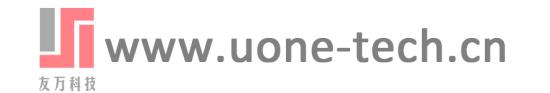

# $\mathbb{\tilde{U}}$

#### **return list**

Stata Group Meeting

彭文威

灵活引用: [] &<br>\_\_n

分组处理: bysort: 、egen 巧用宏与返回值

引用数据中的所有变量 引用某一变量的所有值 引用文件夹下所有数据

循环嵌套 while cap 让你的程序更灵活

检查 assert datacheck

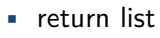

- creturn list
- ereturn list
- sreturn list

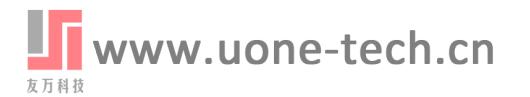

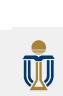

#### **ds** 命令

Stata Group Meeting 彭文威

灵活引用: [] &<br>\_\_n 分组处理: bysort: 、egen 巧用宏与返回值

引用数据中的所有变量 引用某一变量的所有值 引用文件夹下所有数据

循环嵌套 while cap 让你的程序更灵活

检查 assert datacheck ds // 列举出所有变量名称,并存在返回值里。  $ds *ID*$ return list

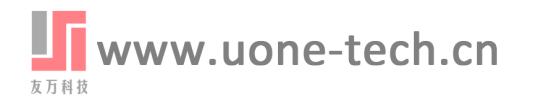

# $\mathbb{\bar{U}}$

 $\sum_{n=1}^{\infty}$ 

assert datacheck

#### **levelsof**

Stata Group Meeting 彭文威 灵活引用:[] & 分组处理: bysort: 、egen 巧用宏与返回值 引用数据中的所有变量 引用某一变量的所有值 引用文件夹下所有数据 循环嵌套 while cap 让你的程序更灵活 检查 levelsof FamilyID // 列举出变量的所有值,并存在返回值里。 return list levelsof FamilyID ,local(fam) foreach family in `fam'{ ..... }

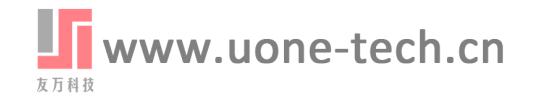

### **local** 扩展函数

Meeting 彭文威 灵活引用:[] &

Stata Group

 $\mathbf{u}$ 

分组处理: bysort: 、egen 巧用宏与返回值

 $\mathsf{L}^n$ 

引用数据中的所有变量 引用某一变量的所有值 引用文件夹下所有数据

循环嵌套

while cap 让你的程序更灵活 检查

assert datacheck

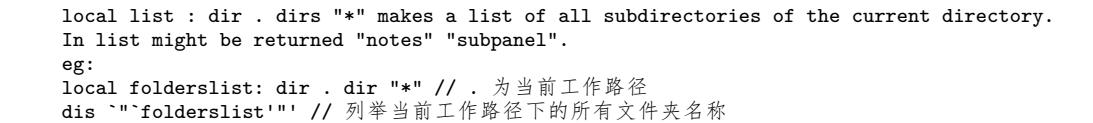

Www.uone-tech.cn

### **local** 扩展函数

eg:

Stata Group Meeting

 $\mathbb{\bar{U}}$ 

彭文威

\_n 分组处理: bysort: 、egen 巧用宏与返回值

灵活引用:[] &

引用数据中的所有变量 引用某一变量的所有值 引用文件夹下所有数据

#### 循环嵌套

while cap 让你的程序更灵活

检查 assert datacheck

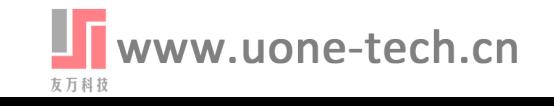

local list : dir .files "\*" makes a list of all regular files in the current directory.

local fileslist: dir . files "\*.dta" // . 为当前工作路径 dis `"`fileslist'"' // 列举当前工作路径下的所有 dta 文件名称

Stata Group Meeting 彭文威 灵活引用:[] &

 $\Box$ n

#### 分组处理: bysort: 、egen 巧用宏与返回值 引用数据中的所有变量 引用某一变量的所有值

引用文件夹下所有数据 循环嵌套 while cap 让你的程序更灵活

检查 assert datacheck

循环

对当前路径下所有子文件夹的所有 dta 文件进行循环操作。

local folderslist: dir . dir "\*" foreach folder in `folderslist' { local fileslist: dir `".\`folder'"' files "\*.dta" foreach file in `fileslist' { use `file',clear ..... } }

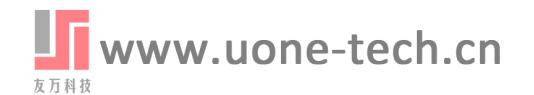

循环

Stata Group Meeting 彭文威

灵活引用:[] &  $\Box$ n

分组处理: bysort: 、egen 巧用宏与返回值 引用数据中的所有变量 引用某一变量的所有值 引用文件夹下所有数据 循环嵌套 while cap 让你的程序更灵活

检查 assert datacheck 对当前路径下所有子文件夹的所有 dta 文件进行循环操作。

local folderslist: dir . dir "\*" foreach folder in `folderslist' { local fileslist: dir `".\`folder'"' files "\*.dta" foreach file in `fileslist' { use `file',clear ds foreach var in `r(varlist)'{ ..... } } }

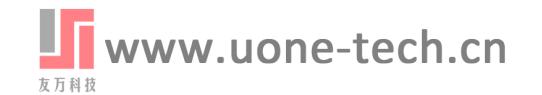

1 灵活引用: [] & \_n

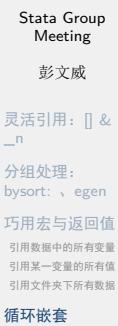

 $\mathbf{\tilde{w}}$ 

while cap 让你的程序更灵活 检查 assert datacheck

3 巧用宏与返回值 引用数据中的所有变量 引用某一变量的所有值 引用文件夹下所有数据 4 循环嵌套 while cap 让你的程序更灵活 5 检查 assert datacheck

2 分组处理: bysort: 、egen

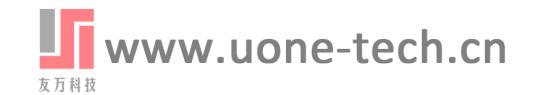

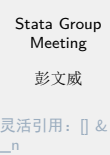

 $\mathbf{u}$ 

分组处理: bysort: 、egen 巧用宏与返回值 引用数据中的所有变量 引用某一变量的所有值 引用文件夹下所有数据 循环嵌套 while cap 让你的程序更灵活

检查 assert datacheck 1 灵活引用: [] & \_n

2 分组处理: bysort: 、egen

- 3 巧用宏与返回值 引用数据中的所有变量 引用某一变量的所有值 引用文件夹下所有数据
- 4 循环嵌套 while cap 让你的程序更灵活

5 检查

assert datacheck

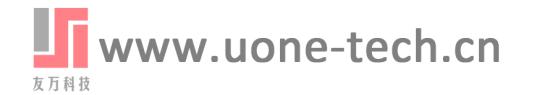

# W

**assert**

Stata Group Meeting

彭文威

灵活引用:[] &  $\mathbb{L}^n$ 

分组处理: bysort: 、egen 巧用宏与返回值 引用数据中的所有变量

引用某一变量的所有值 引用文件夹下所有数据 循环嵌套 while

cap 让你的程序更灵活 检查

assert datacheck

假设,每个家庭的成员 ID 是以年龄大小顺序排列的,比如, FamilyID 为 1 的 家庭有 4 个成员,成员 ID 分别为 1、2、3、4。则成员的年龄排序为 1>2>3>4。当出现不连续的排序时,为数据录入错误,则要舍弃。数据量大, 肉眼识别易错且效率低下。

bysort FamilyID: gen index= \_n assert index==ID return list

assert 命令将对其后的表达式进行判断,并返回多少个判断错误。

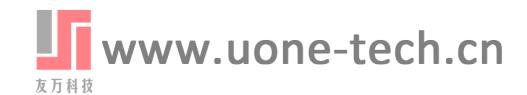

#### **datacheck**

要舍弃。

Stata Group Meeting 彭文威

Ŵ

灵活引用:[] &  $n$ 分组处理: bysort: 、egen 巧用宏与返回值 引用数据中的所有变量 引用某一变量的所有值 引用文件夹下所有数据 循环嵌套 while cap 让你的程序更灵活 检查 assert<br>**datacheck** 

同 assert 命令,但功能更强大。假设,每个家庭的成员 ID 是以年龄大小顺序排 列的, 比如, FamilyID 为 1 的家庭有 4 个成员, 成员 ID 分别为 1、2、3、4。 则成员的年龄排序为 1>2>3>4。当出现不连续的排序时,为数据录入错误,则

bysort FamilyID: gen index= \_n assert index==ID return list

datacheck 命令将对其后的表达式进行判断,返回多少个判断错误并列举。

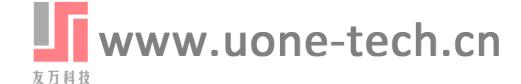

### $\mathbb{\tilde{U}}$

Stata Group Meeting

彭文威

灵活引用: [] &<br>\_\_n 分组处理: bysort: 、egen 巧用宏与返回值 引用数据中的所有变量 引用某一变量的所有值 引用文件夹下所有数据

循环嵌套

while cap 让你的程序更灵活

检查 assert<br>**datacheck** 

# Thank you!

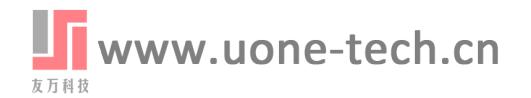